Notes

# Data interpolation

Eugeniy E. Mikhailov

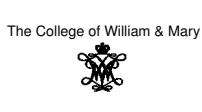

Lecture 22

 $\sigma$ 

 $QQQ$ 

# Eugeniy Mikhailov (W&M) Data interpolation - filling the voids

There is rarely enough data. It often takes a lot of time to get a data point. It might be expensive. Nevertheless, we would like to have some representation of the system in the voids.

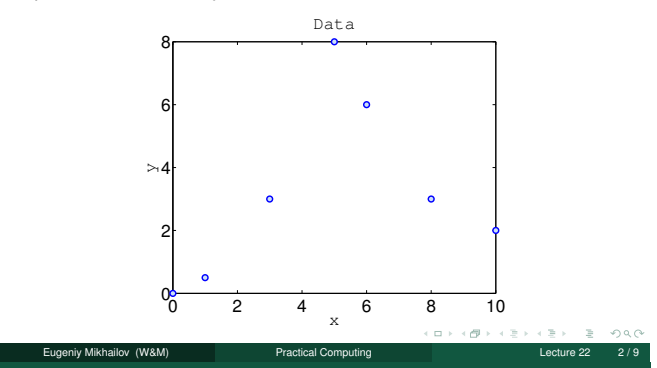

### The nearest neighbor interpolation

The name says it all. For each interpolated point (*<sup>x</sup>interpolated* ), find the nearest neighbor along the  $x_i$  axis in the data set and use its  $y_i$  value.

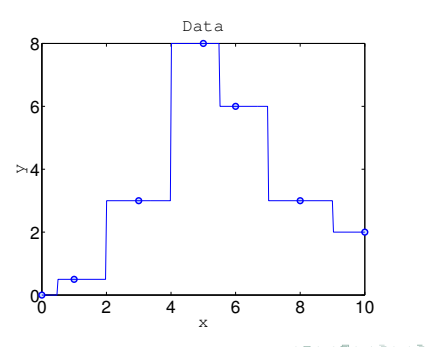

## Linear interpolation

We will split our data set with *<sup>N</sup>* points to *<sup>N</sup>* <sup>−</sup> 1 intervals and interpolate the values in the given interval as a line passing through the border points  $(x_i, y_i)$  and  $(x_{i+1}, y_{i+1})$ 

iy Mikhailov (W&M) Practical Computing Lecture 22

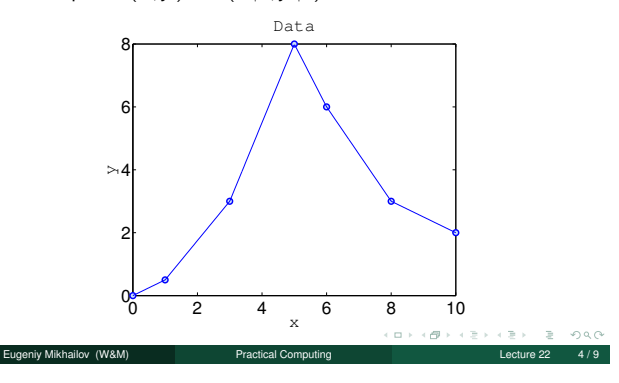

Notes

Notes

Notes

### Polynomial fit

You can always find a polynomial of *<sup>N</sup>* <sup>−</sup> 1 degree passing through *<sup>N</sup>* data points.

 $P_N(x) = p_1 x^N + p_2 x^{N-1} + \cdots + p_N x + p_{N+1}$ 

Matlab has the ' $polyfit'$  function which returns the polynomial coefficient.

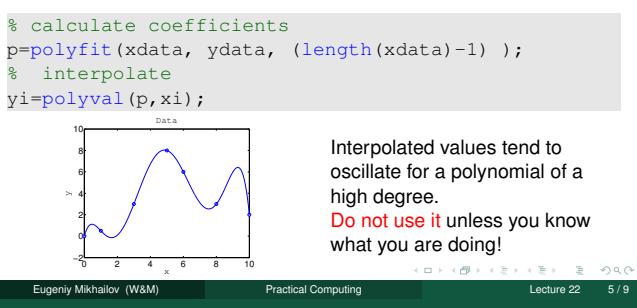

### Cubic spline interpolation

We will interpolate *<sup>N</sup>* data points by a polynomial of 3rd degree for each *i th* interval between data point

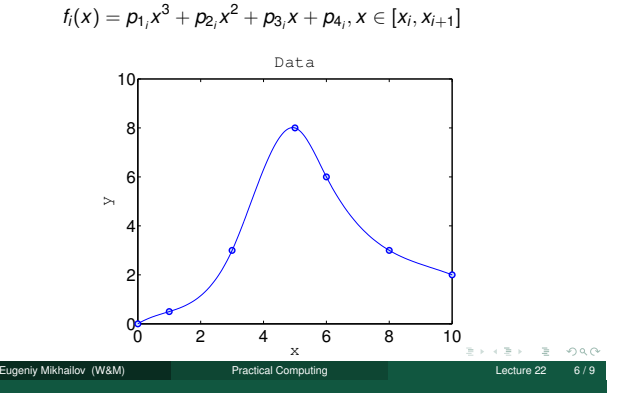

### Cubic spline interpolation demystified

We will interpolate *<sup>N</sup>* data points by a polynomial of 3rd degree for each *i th* interval between data point

$$
f_i(x) = p_{1_i}x^3 + p_{2_i}x^2 + p_{3_i}x + p_{4_i}, x \in [x_i, x_{i+1}]
$$

Interpolation must pass through data points

 $f_i(x_i) = y_i$ 

$$
f_i(x_{i+1}) = y_{i+1}
$$

The two above equations are not sufficient to constrain the four polynomial coefficients.

We request  $f_i(x)$  to have continuous 1st and 2nd derivatives at the borders Additionally, we specify the 2nd derivatives at end points. Common choice is to set it to 0. This is the so called natural cubic spline.

*f*

 $f''_1(x_1) = 0$  $\overline{u}$ *<sup>N</sup>*−<sup>1</sup> Eugeniy Mikhailov (W&M) Practical Computing (*xN*) = <sup>0</sup>Lecture 22 7 / 9

Matlab built in interpolation

 $f'_{i}(x_{i+1}) = f'_{i+1}(x_{i+1})$  $f''_i(x_{i+1}) = f''_{i+1}(x_{i+1})$ 

Notes

Use matlab interp1 (xdata, ydata, xi, method) for some of above methods Where method could be

'nearest' Nearest neighbor interpolation

- 'linear' Linear interpolation (default)
- 'spline' Cubic spline interpolation
- other see more in help

Eugeniy Mikhailov (W&M)

**Notes** 

Notes

Notes

Notes

# Do not extrapolate unless you have a physical model of the process!

اب کی دی ہوتے ہوتے ہے۔<br>Eugeniy Mikhailov (W&M) Practical Computing Lecture 22 9/9

Г

Notes

Notes

Notes